R"""The Open-ORB encapsulation meta model

Author : Anders Andersen Created On : Mon Jul 11 03:34:11 1998 Last Modified By: Anders Andersen Last Modified On: Tue Mar 16 14:54:31 1999 Status : Unknown, Use with caution!

Copyright © 1998, 1999 Lancaster University, UK and NORUT Information Technology Ltd., Norway. See COPYING for details.

"""

# Need to do some type checking <sup>15</sup> **import** *types* 16

# Copy objects <sup>18</sup> **import** *copy* 19

# IRef, IObj <sup>21</sup> **from** *lbind* **import** *IRef, IObj, IMethod* <sup>22</sup>

## **class** *EncapsException*(Exception): <sup>25</sup>

R"""Encapsulation exception

All new exceptions or error-types introduced by the encapsulation module is handled by this exception class.

"""<br>pass **pass** <sup>32</sup>

"""

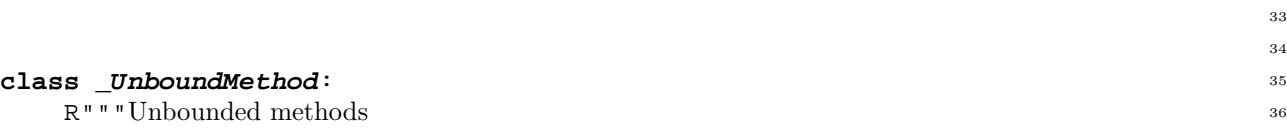

Use an instance of this class for new methods and methods with pre- and post-methods in an object.

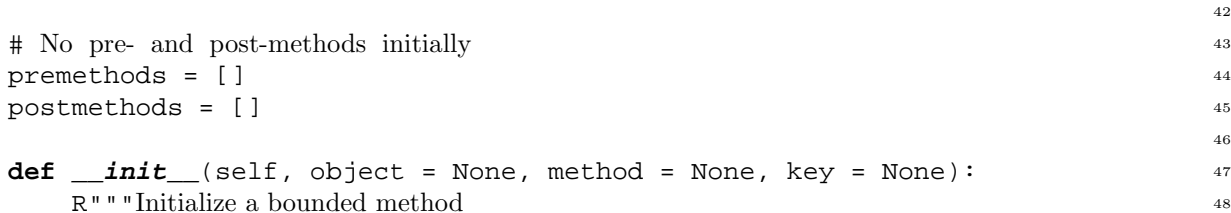

Save the object, the method key and the method. These values will be used to build a message for the method calls.

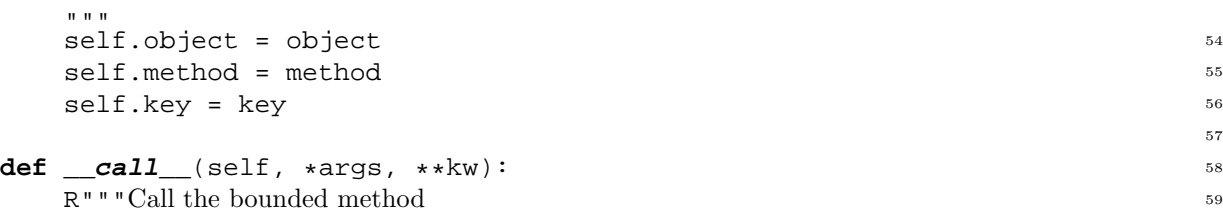

Call the method self.method with the possible arguments args or kw. Also call the pre- and post-methods if they exists.

.<br>" " " 66 # Build a message to pre- and post-methods <sup>67</sup> msg = {*'object'*: self.object, *'key'*: self.key, *'method'*: self.method, <sup>68</sup>

1

13 14

17

20

23 24

26

33 34

36

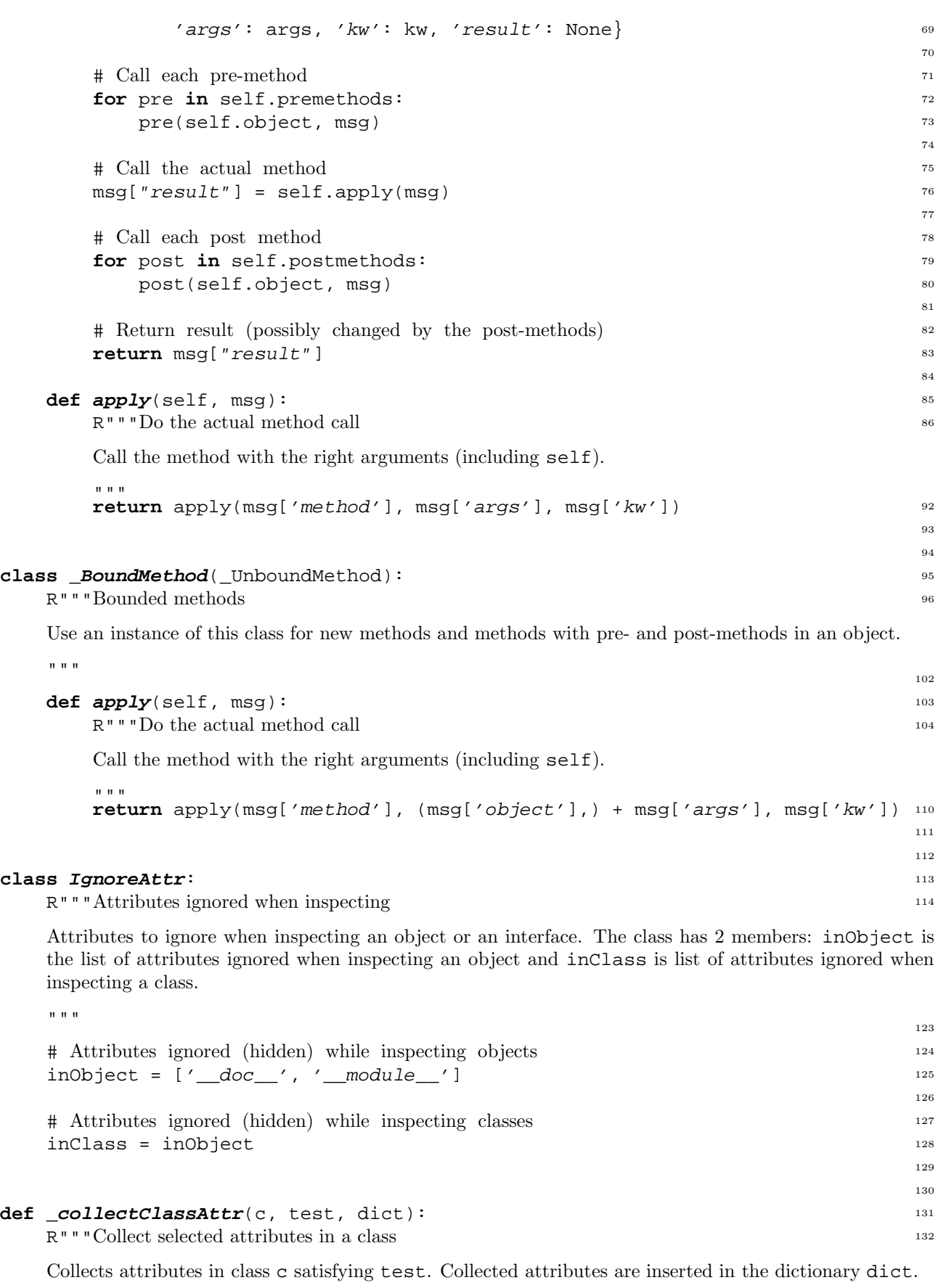

 $\mathbf{u}^{\dagger}$  ""  $\mathbf{u}$ **for** (key, attr) **in** c. \_\_dict\_\_.items():<br> **if** test(attr) **and** attr != hiddenMethod: 140 **if** test(attr) **and** attr  $!=$  \_hiddenMethod:

## R"""Collect all selected attributes in a class

Collect all attributes in class c (also inherited) satisfying test. Collected attributes are inserted in the dictionary dict.

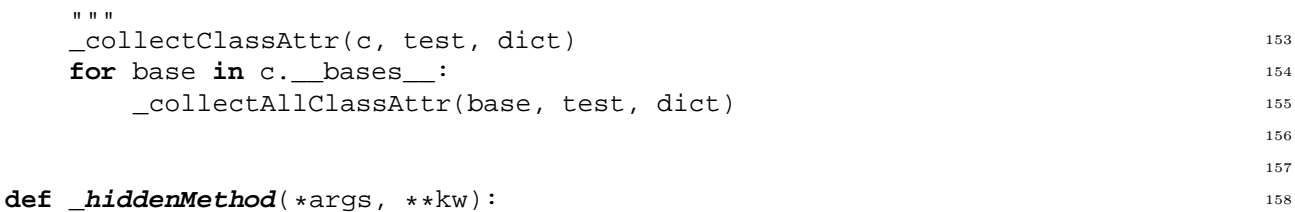

R"""A hidden method

A function inserted to hide (remove) a method.

```
"""
```
**raise** AttributeError, *'Hidden method'* <sup>164</sup> **def** *\_isAttrSubClass*(o, name, c): <sup>167</sup>

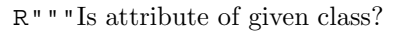

Tests if attribute name in object (or class) o exists and is of class c. The result is either true or false.

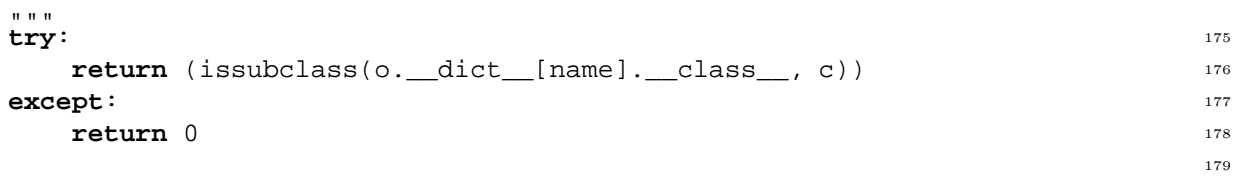

## **class** *\_Proxy*: <sup>181</sup>

 $^{\mathrm{m}}$  ""  $^{\mathrm{m}}$ 

R"""A proxy for an object

This class is used to make a proxy for an object with a metaobject. All access of the object is redirected to the metaobject through an instance of this class and the BoundMethod wrapper for methods.

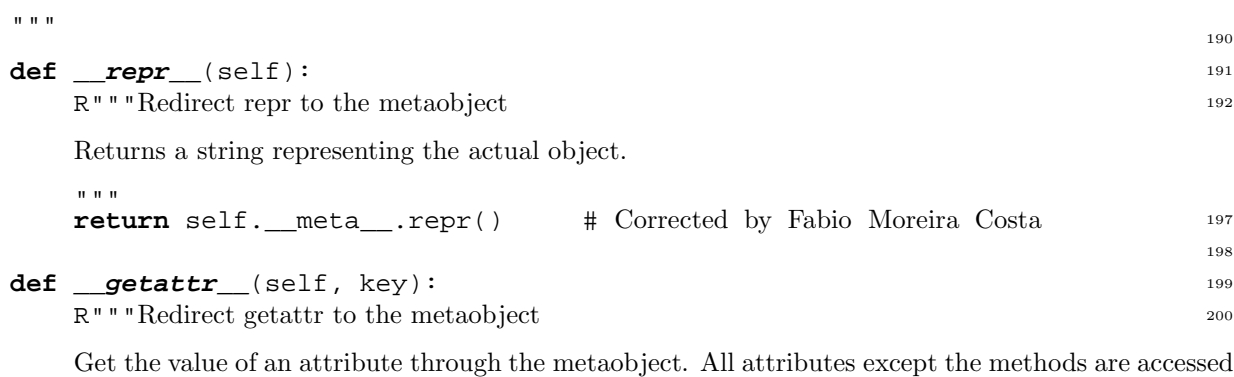

through this method.

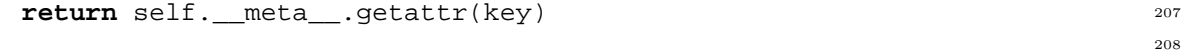

**def** *\_\_setattr\_\_*(self, key, value): 209

159

165 166

168

180

182

R"""Redirect setattr to the metaobject

Set the value of an attribute through the metaobject. All attributes are given a new value through this method.

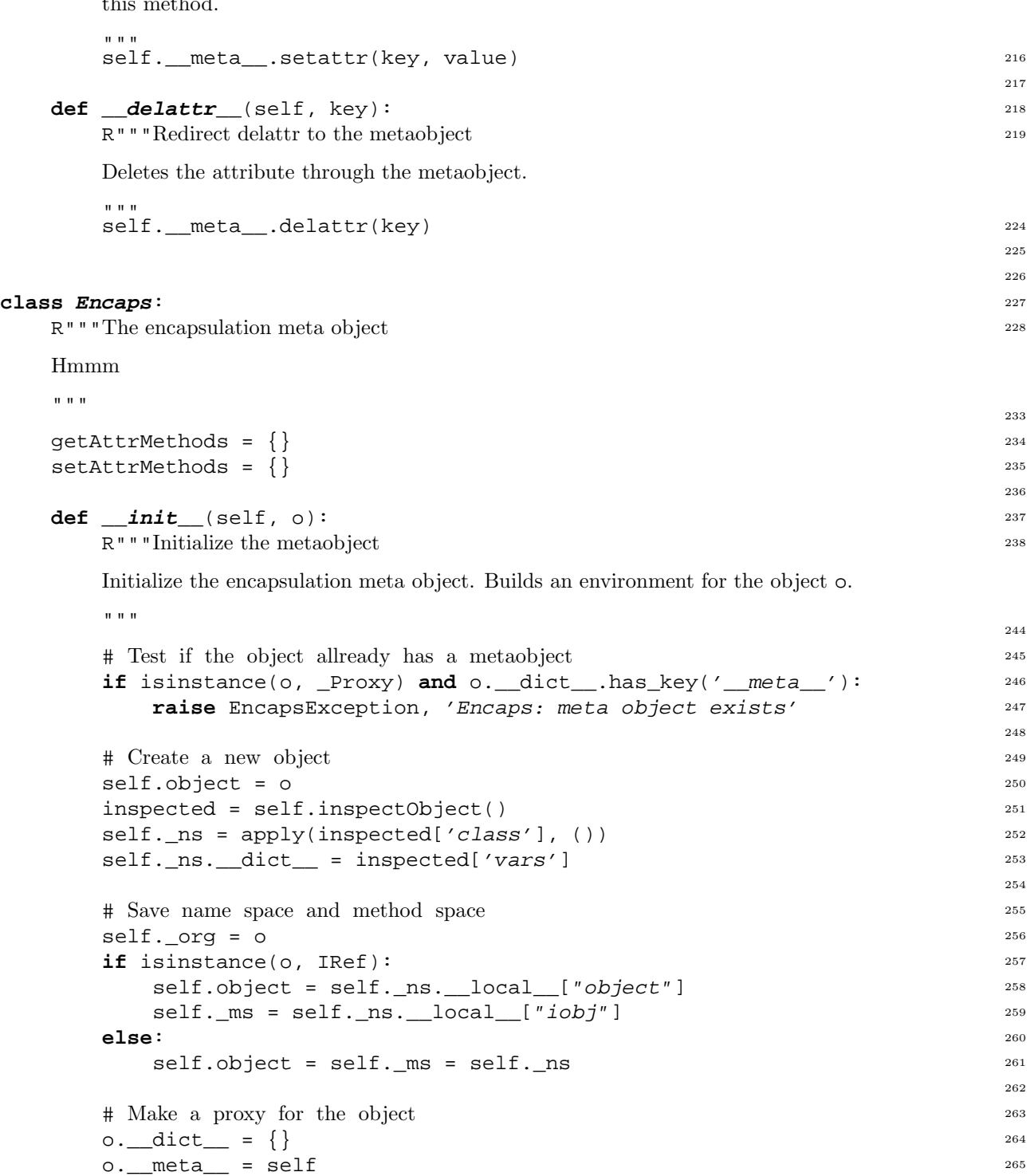

**def** *inspect*(self): <sup>268</sup>

 $\bar{m}$  ""  $\bar{m}$ 

R"""Inspect the object

Returns the dictionary representing the inspected object or interface.

**if** isinstance(self.\_ns, IRef): <sup>275</sup> **return** self.inspectInterface() 276

o.\_\_class\_\_ = \_Proxy <sup>266</sup>

210

267

269

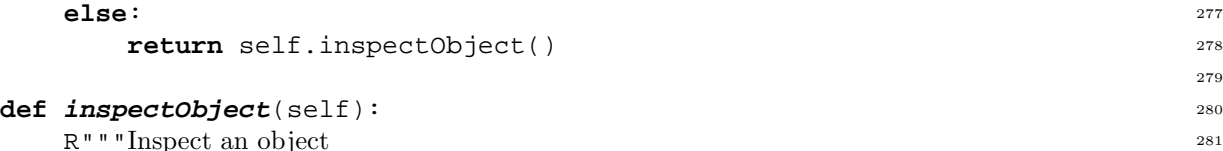

Inspects the object of this meta object. The result is a dictionary with 4 members: 'class' is the class of the object, 'vars' are the attributes in the object (not including the class attributes), 'allattr' is all the attributes of the object (not including methods, but including the class attributes) and 'exported' is all methods for the object (including the inherited methods).

```
^{\mathrm{m}} "" "
                                           293
  # Initialise (nothing found yet) 294
  methods = \{ ; attr = \{ ; ivars = \{ \}296
  # Collect methods from class 297
  _collectAllClassAttr( 298
    self.object.__class__, lambda a: type(a) is types.FunctionType, 299
    \mathsf{methods} ) and \mathsf{300}301
  # Collect attributes from class 302
  \text{collectAllClassAttr(} and \text{303}self.object.__class__, lambda a: type(a) is not types.FunctionType, 304
    \mathsf{attr}) and \mathsf{attr}306
  # Collect attributes and methods in this object 307
  for (key, var) in vars(self.object).items(): 308
    if not key in IgnoreAttr.inObject: 309if (hasattr(var, '__class__') and 310
         issubclass(var. class , UnboundMethod)): 311\text{methods}[\text{key}] = \text{var} 312
         ivars[key] = methods[key] 313
      elif var == _hiddenMethod: 314del methods[key] 315
       else: 316
         \texttt{attr}[\text{key}] = var \text{317}ivars[key] = attr[key] 318
                                           319
  # Return the result as a dictionary 320
  return { 321
    'class': self.object.__class__, 'vars': ivars, 322
    'exported': methods, 'allattr': attr} 323
                                           324
def inspectInterface(self): 325
  \text{expected} = \{\} 326
  for m in self._ns.__expID_: 327
    exported[m] = self._ms.__dict__[m] 328
  return { 329
    'object': self.object, 330
    'exported': exported, 'imported': self._ns.__impID__} 331
                                           332
def \textbf{repr}(\text{self}): 333
  R"""Return a string representing the object
  Returns a string representing the object.
  "" "
                                           334
  return 'self.object' 339
                                           340
def \textbf{\textit{getattr}}(\text{self}, \text{key}): 341
```
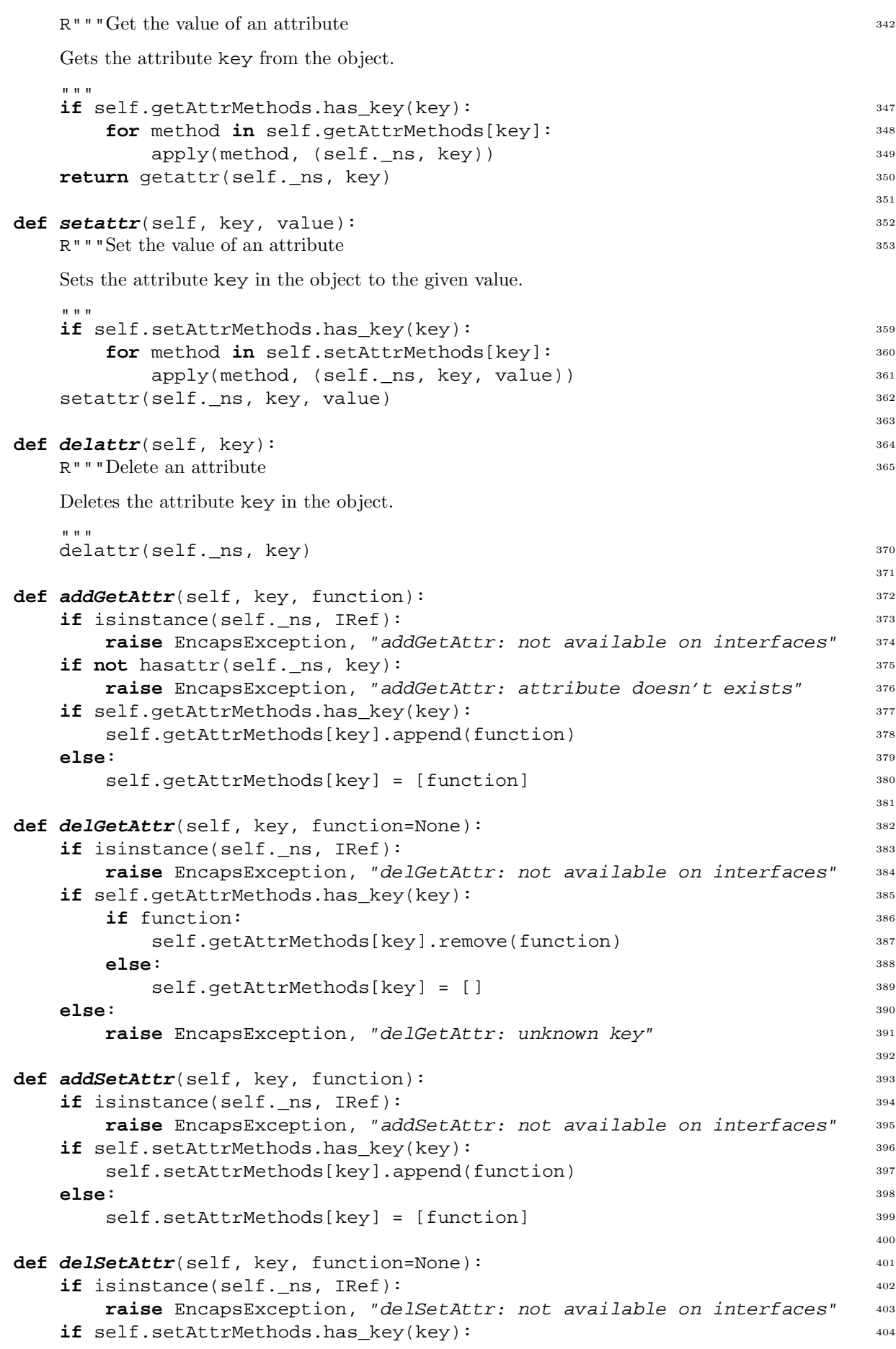

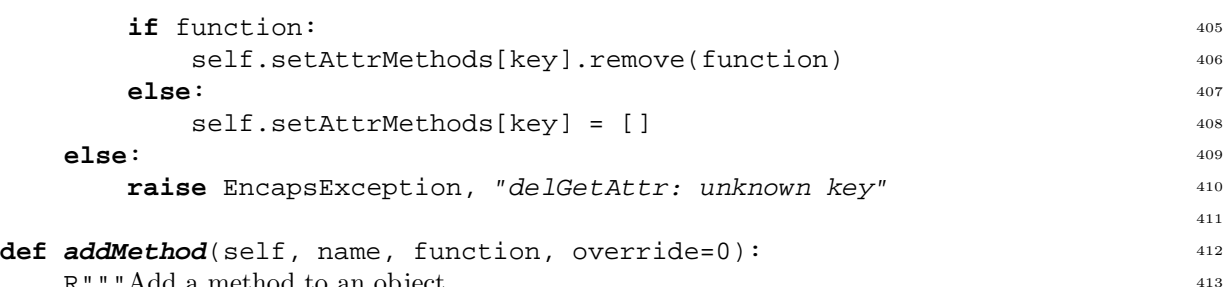

R"""Add a method to an object

Adds a method with the key name and the implementation function to the object of this meta object. The first argument of the function should be the object it self (the self argument). If override is false (default) an exception will occur if a method with the key name exists. .<br>" " "

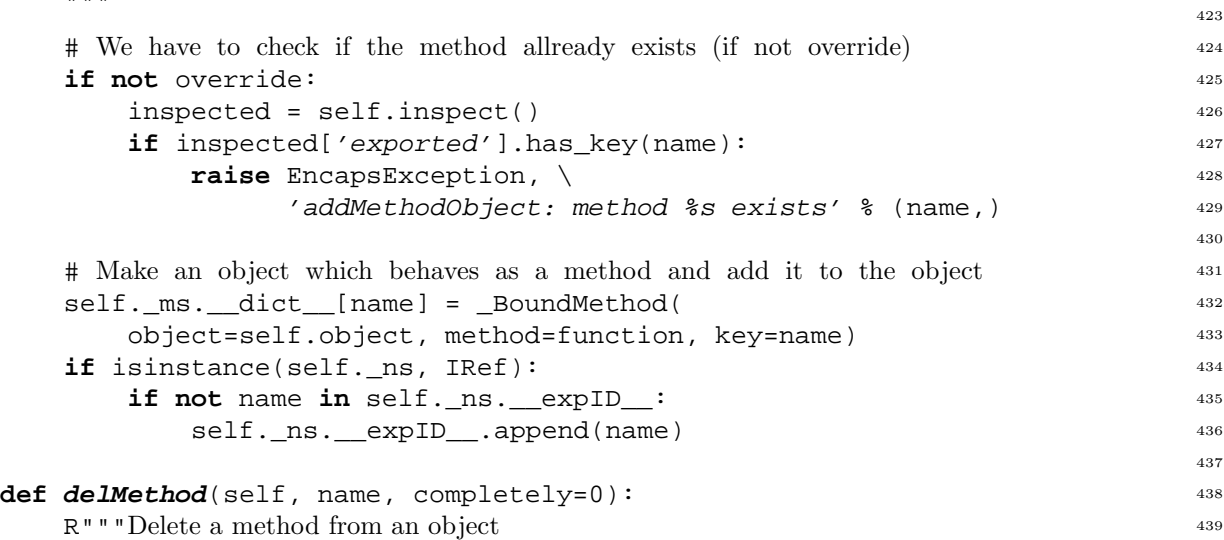

Deletes a method with the key name from the object of this mete object. A EncapsException exception is raised if the method does not exists. If the completely argument is true (not default) the method will be hidden completely (also inherited methods with this key).

```
\mathbf{u} \cdot \mathbf{u} \cdot \mathbf{u}449
# Remove method from object if it exists 450
if not completely: 451if self._ms.__dict__.has_key(name): 452
   del self._ms.__dict__[name] 453
  else: 454
   raise EncapsException, \setminus'delMethodObject: %s does not exists' % (name,) 456
                                   457
# Hide method completely 458
else: 459
  inspected = self.inspect() 460
  if inspected['exported'].has_key(name): 461
    self. ms. dict [name] = hiddenMethod 462
  else: 463
   raise EncapsException, \setminus'delMethodObject: %s does not exists' % (name,) 465
                                   466
# Update export info too 467
if isinstance(self._ns, IRef): 468
  if name in self._ns. _expID__: 469
   \expID = [ ] 470
   for item in self._ns.__expID__: 471
```

```
if item != name: 472
           expID.append(item) 473
       self._n{s}. expID = expID 474475
def _addPPMethod(self, name): 476
  R"""Prepare for pre- and post-methods
  Create a BoundMethod replacement for the function name if it is not allready there.
  """
                                            477
  if _isAttrSubClass(self._ms, name, _UnboundMethod): 483
    return 484
                                            485
  method = None 486
  if isinstance(self._ns, IRef): 487
    if self._ms.__dict__.has_key(name): 488
       if isinstance(self._ms.__dict__[name], IMethod): 489
         cls = _UnboundMethod 490
         method = self._ms._idict__[name]else: 492
    \text{methods} = \{\}_collectAllClassAttr( 494
       self.object.__class__, lambda a: type(a) is types.FunctionType, 495
       \mathsf{methods}) and \mathsf{496}if methods.has_key(name): 497
       cls = _BoundMethod 498
       method = methods[name] 499
  if method: 500
    self._mss._dict._[name] = apply(cls, (self.bject, method, name)) 501else: 502
    raise EncapsException, \setminus'_addPPMethod: %s does not exists' % (name,) 504
                                            505
def addPreMethod(self, name, function): 506R"""Add a pre-method to a method
  Adds a pre-method with the implementation function for the method with the key name in the
  object of the meta object. The new method will be inserted first in the list of pre-methods.
  """
                                            507
```
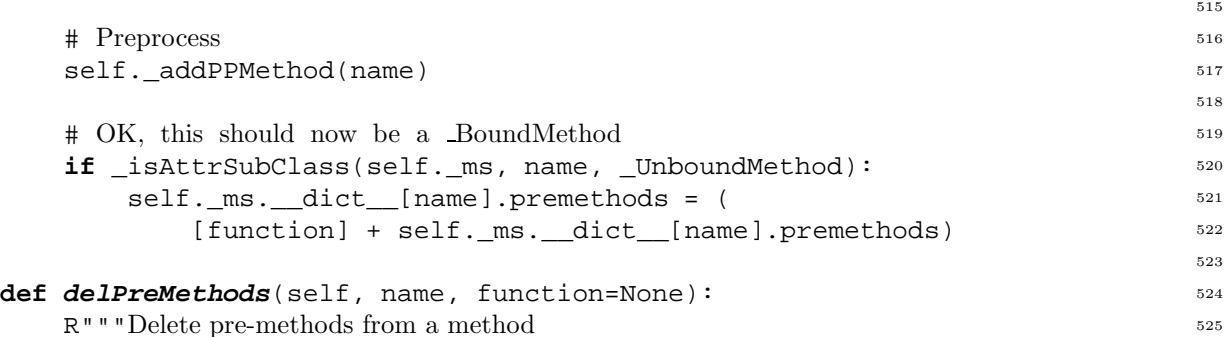

Deletes the pre-methods of the method with the key name in the object of the meta object. If function is given, only the given function is deleted. Otherwise all pre-methods are deleted.

```
"""
if _isAttrSubClass(self._ms, name, _UnboundMethod): 533
                                       534
  # Delete pre-methods (one if function given) 535
  if function: 536self. ms. dict [name].premethods.remove(function) 537
  else: 538
```
 $\overline{m}$  "  $\overline{m}$ 

```
self. ms. dict [name].premethods = [] 539
                                               540
  # It has to be a BoundMethod object 541
  else: 542
     raise EncapsException, 'delPreMethods: wrong attribute type' 543
                                               544
def addPostMethod(self, name, function): 545R"""Add a post-method to a method
                                               546
```
Adds a post-method with the implementation function for the method with the key name in the object of the meta object. The new method will be appended last to the list of post-methods.

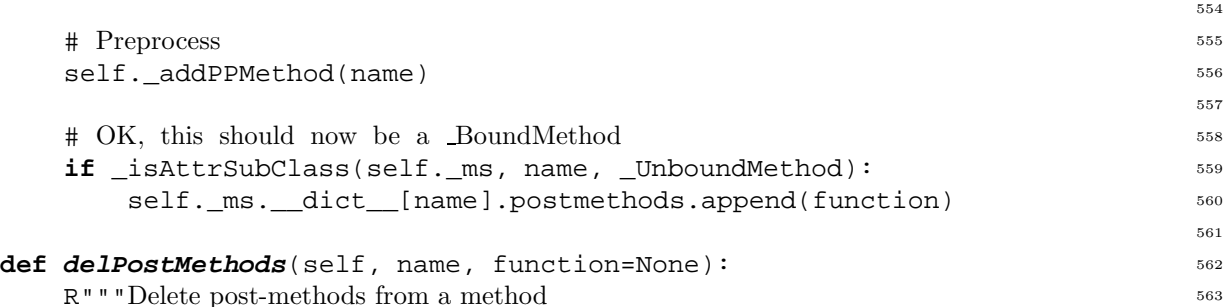

Deletes the post-methods of the method with the key name in the object of the meta object. If function is given, only the given function is deleted. Otherwise all the post-methods are deleted. "" "" ""

```
571
  if _isAttrSubClass(self._ms, name, _UnboundMethod): 572573
    # Delete post-methods (one if function given) 574
    if function: 575
      self. ms. dict [name].postmethods.remove(function) 576
    else: 577
      self. ms. __dict__[name].postmethods = [] 578
                                          579
  # It has to be a BoundMethod object 580
  else: 581
    raise EncapsException, 'delPostMethods: wrong attribute type' 582
                                          583
def changeClass(self, newclass): 584
  R"""Change the class
  Change the class of the object to newclass.
  """
if isinstance(self._ns, IRef): 590
                                          585
    raise EncapsException, 'changeClass: not allowed on interfaces' 591
  else: 592
    self.object. class = newclass 593
                                          594
def changeObject(self, newobject): 595
  if isinstance(self. ns, IRef): 596self.object = newobject 597
    self. ns. local = \{\}self._ns.__local__["object"] = newobject 599self._ns.__testExpInterface__(self._ns.__expID__) 600
  else: 601
    raise EncapsException, 'changeObject: only on interfaces' 602
                                          603
def \text{restore}(\text{self}): 604
  self._org.__class__ = self._ns.__class__ 605
```
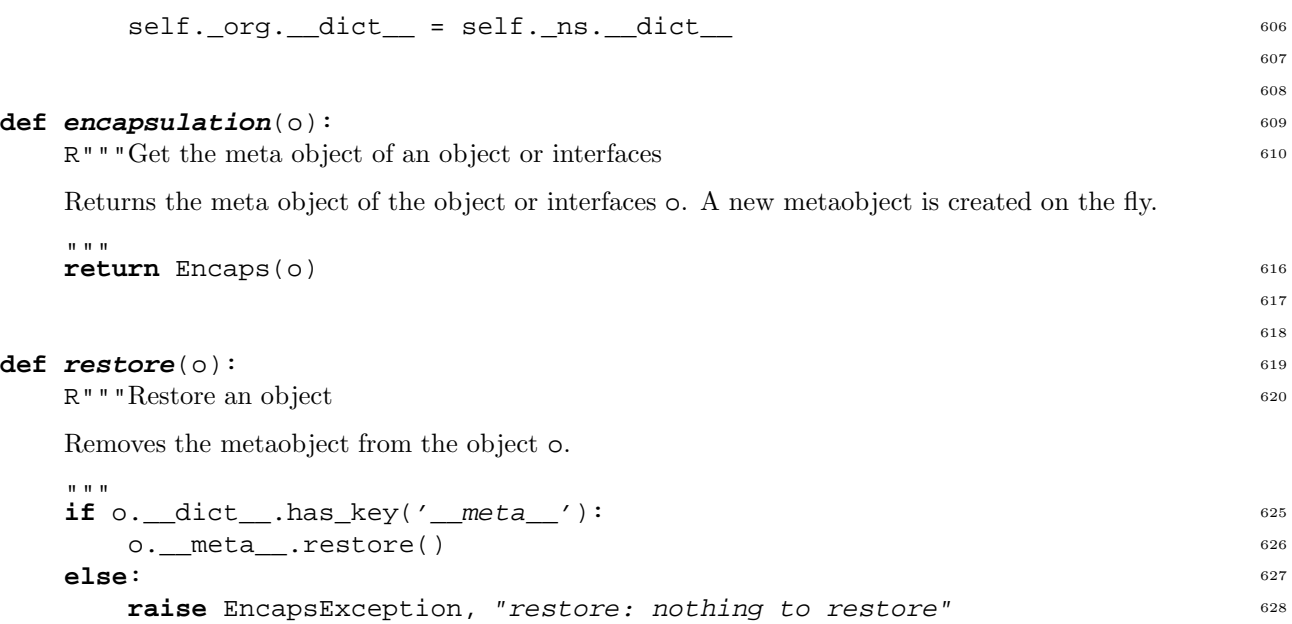